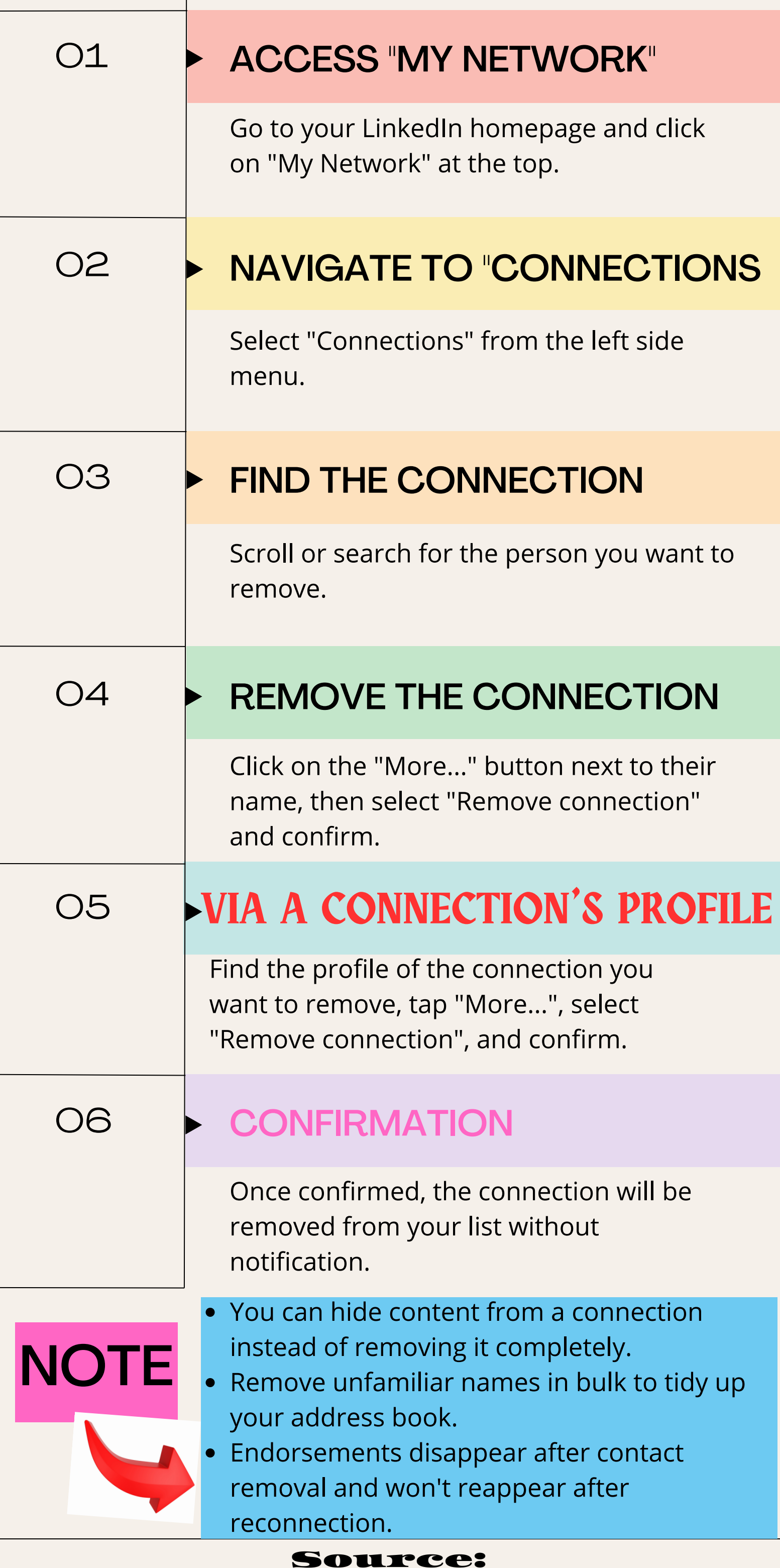

## HOW TO DELETELinked [jn] CONTACTS

## Source: Linkdmender.com